# **qv - criteriaoe - UPSC CDS (I) 2019 Notification Out417 VacanciesEligibility Criteria & ImportantDates**

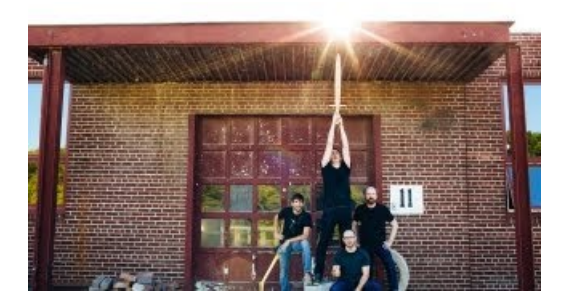

#### **JPACriteria API Queries (CriteriaBuilder, CriteriaQuery)**

Criteria for Selection into the Schwab Foundation Network. 1. Transformative Social Change. The social enterprise achieves transformative social and/or environmental...

#### **Environmental, Social andGovernance (ESG) Criteria ...**

The Wells Criteria for Pulmonary Embolism objectifies risk of pulmonary embolism (PE).

## **Howto use the Excel COUNTIF function | Exceljet**

ACR-criteria voor het diagnosticeren van lupus. Omdat de ziekte in zoveel variaties voor kan komen en op veel andere (vaak reumatische) ziekten kan lijken, heeft de...

#### **Userstories: a beginner's guide to acceptance criteria ...**

The International Classification of Headache Disorders 3 Website. The ICHD-3 online service enables fast digital access to all information of the international...

## **The ASAM Criteria - American Society of AddictionMedicine**

Lists all existing objectives, with their display name and criteria. The scoreboard must have at least one objective. scoreboard objectives add ...

## **Java Persistence/Criteria - Wikibooks, open books for an ...**

Waar gaat dit over? Wat is een Acceptabele advertentie? Algemene criteria; Specifieke criteria. Mobile Ads; Wat zijn Acceptabele advertenties zonder ...

98489894739823